# Leverylog

# Real-time notifications for your business

EveryLog provides a simple way to receive notifications for important application events that you choose.

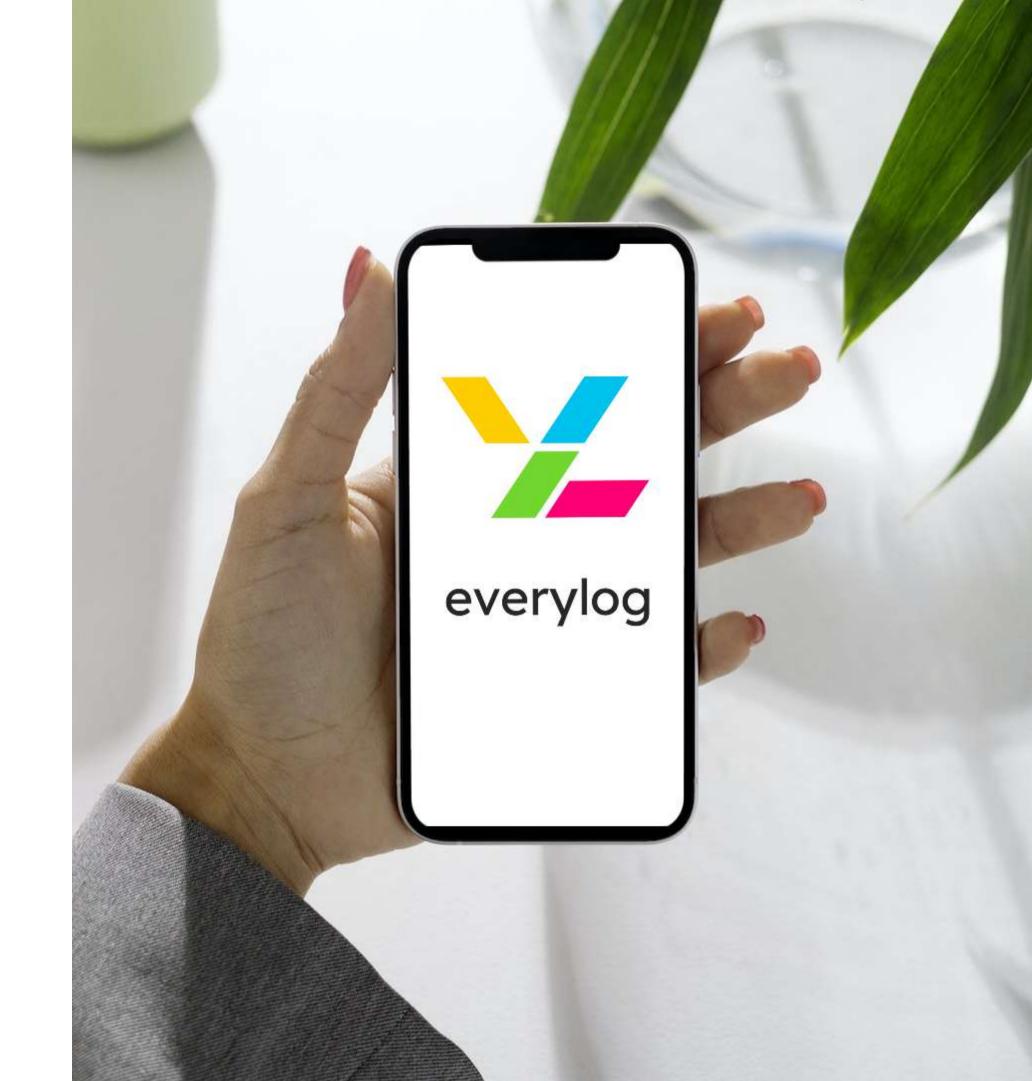

## EveryLog: your notifications in one app

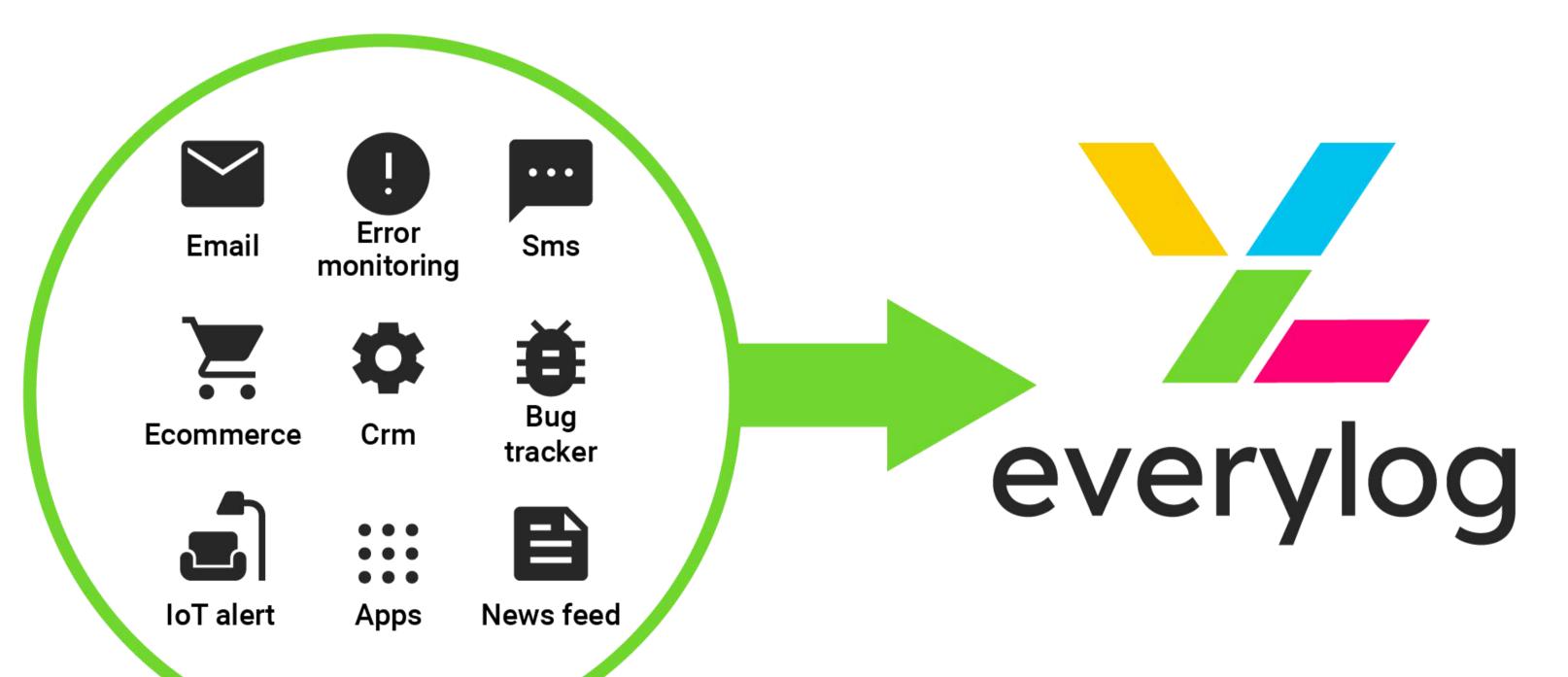

## Download the mobile app from the stores

View notifications of all events, grouped by project.

1

Register your account and get your ID code (API KEY)

2

Create a channel by naming it and providing its ProjectID

3

If you want to use specific channel insert 3 coding lines in your project

4

Open the application and start receiving your notifications

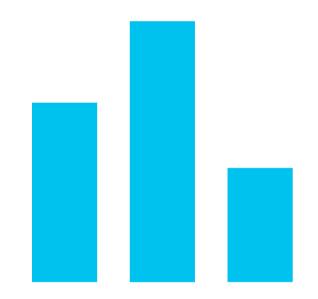

Multisource event tracking

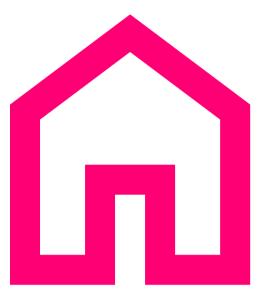

Centralized notification hub

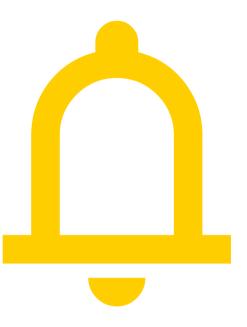

Advanced notification management

#### The features of EveryLog

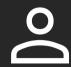

#### Users

Multiple users can subscribe to real-time notifications.

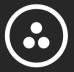

#### Groups

Create Groups of users to control specific notifications.

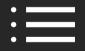

#### Channels

Send these consolidated notifications to different channels.

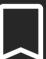

#### Tags

Browse notifications by project and filter events by tags.

Send your notifications on other channels such as Discord, Slack, Telegram, email and webhooks.

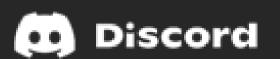

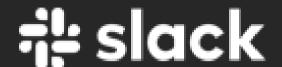

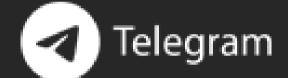

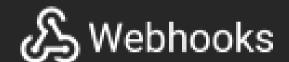

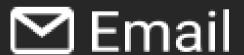

### Don't want to manually send a message to our endpoint?

No problem, we have created clients for the main programming languages and plugins for the most common web applications. Check out all the integrations to find out which one fits your needs.

PrestaShop

Magento

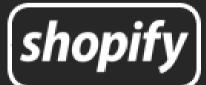

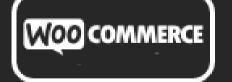

## A few lines of code and you'll be ready to go!

With just a POST request to our endpoint, you can be notified about events that matter!

Use the language of your choice, for example Javascript, Ruby, Python, Elixir, Go, Rust, Php!

## Perfect for all your projects

You can send events divided by project. Create custom notifications by inserting links, emoticons, tags and additional properties.

You can send notifications to a group of users within a project.

## Download the mobile app!

Search EveryLog on the Google and Apple stores and start receiving notifications of your projects.

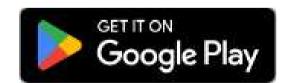

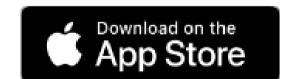

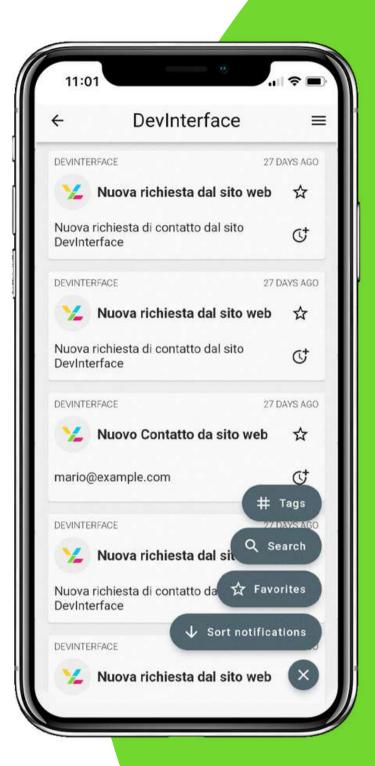

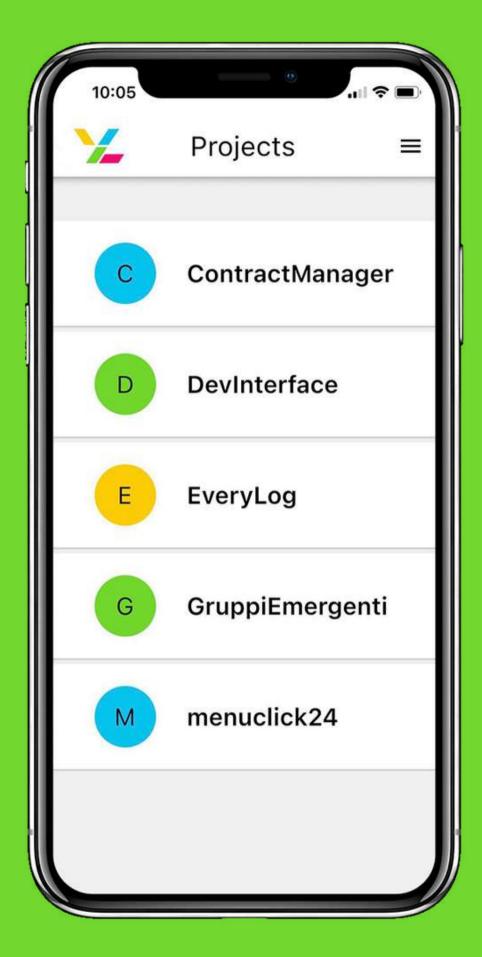

## Discover our plans and find the one that best suits your company

#### STARTER

The essential features to familiarize yourself with EveryLog.

#### BASIC

Fundamental to effectively manage work groups.

#### ELITE

Maximum possibility of integration with external tools.

#### **UNLIMITED**

Infinite projects and users.

Go to everylog.io

## **EveryLog Enterprise Edition**

The perfect solution for large enterprises that want complete control over notification management.

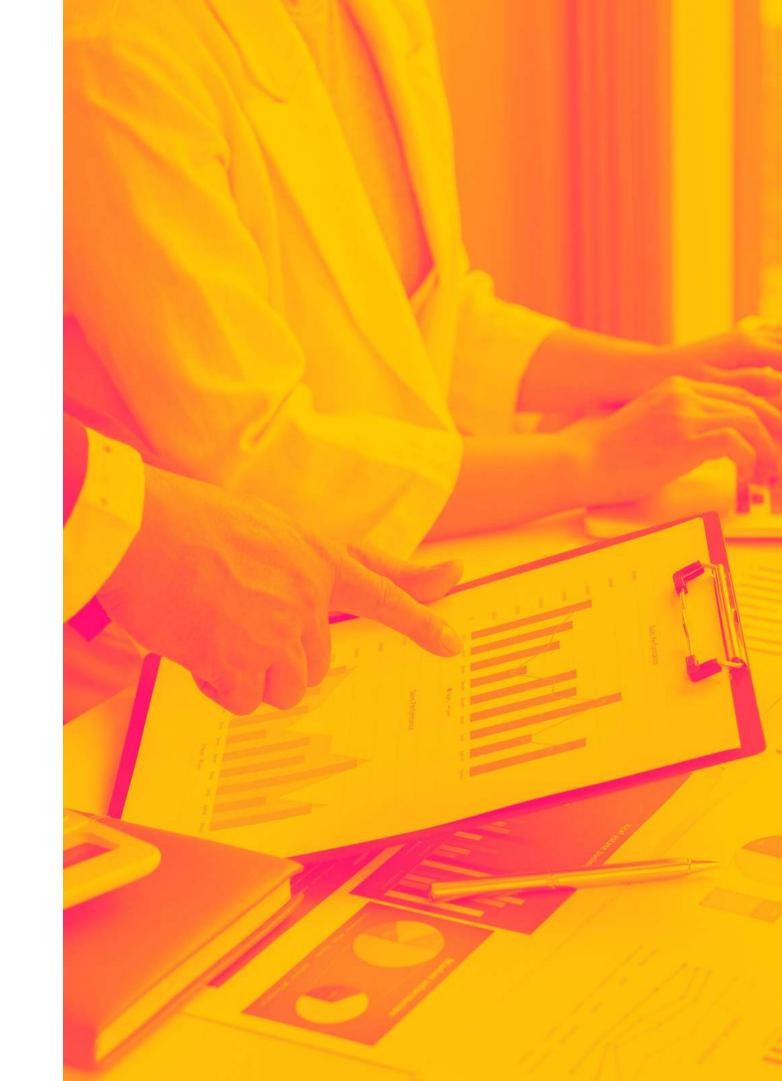

Difficult to keep track of all notifications from your company on dozens of platforms?

Here are all your notifications in one app!

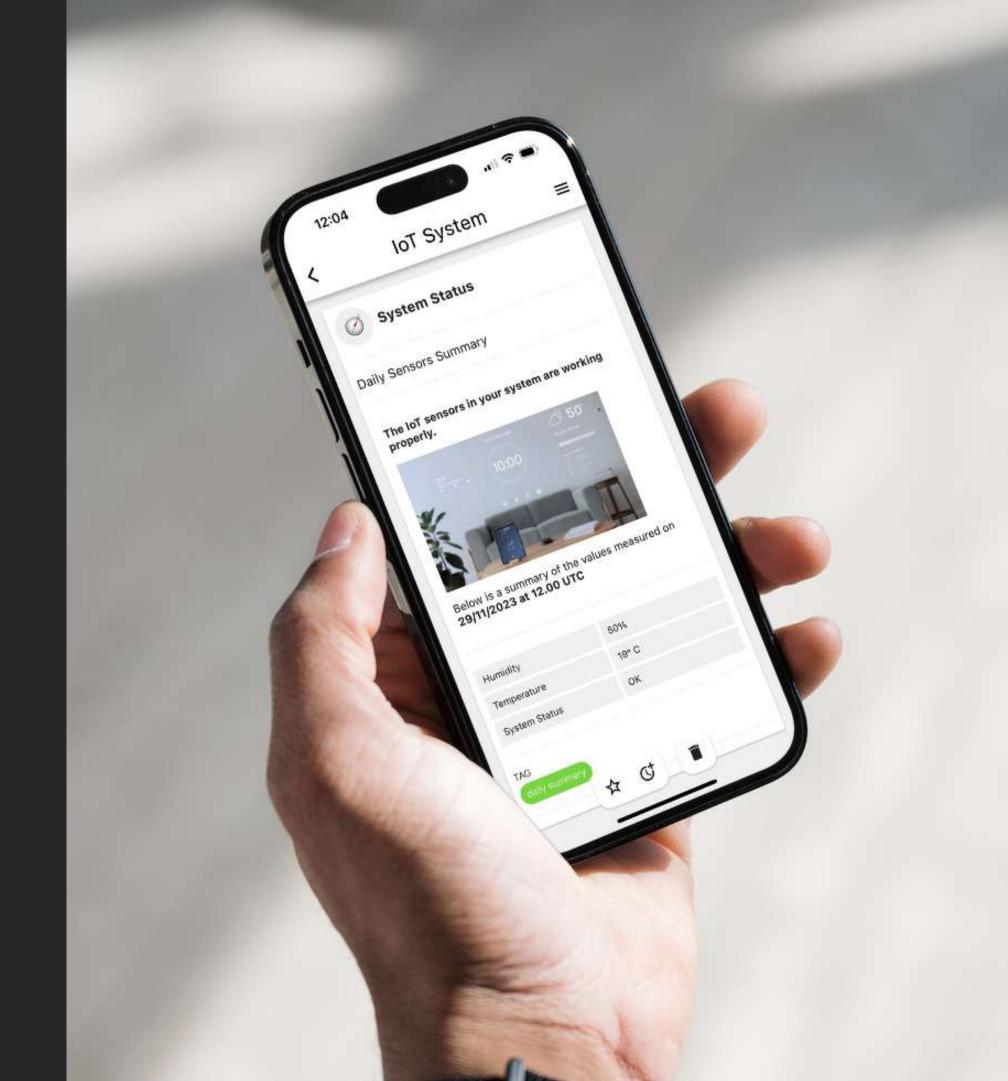

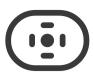

#### **Dedicated installation**

Creation of a web instance with custom domain, dedicated server and database.

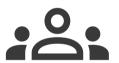

#### **Unlimited users**

Unlimited users and no data retention limits.

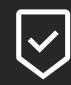

#### White label

Publication on the mobile app stores with the customer's logo and name.

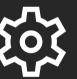

#### Customization

Upon request, development of additional features for the web and mobile app.

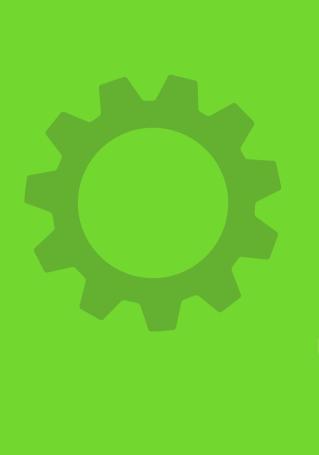

### Technical support

Support for initial configuration and on request for integration with existing software.

## Leverylog

EveryLog is a product of

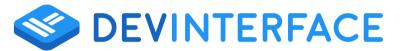

#### Contacts

**EVERYLOG** 

www.everylog.io

\_\_\_\_\_

**DEVINTERFACE SRL** 

Via Marconi 20, Bussolengo (VR)

www.devinterface.com

info@devinterface.com

+39 045 5702228